会计从业考试辅导:错账查找与更正会计从业资格考试 PDF

https://www.100test.com/kao\_ti2020/616/2021\_2022\_\_E4\_BC\_9A\_ E8\_AE\_A1\_E4\_BB\_8E\_E4\_c42\_616778.htm 1 1

 $\frac{1}{\sqrt{2}}$ 

 $2$ 

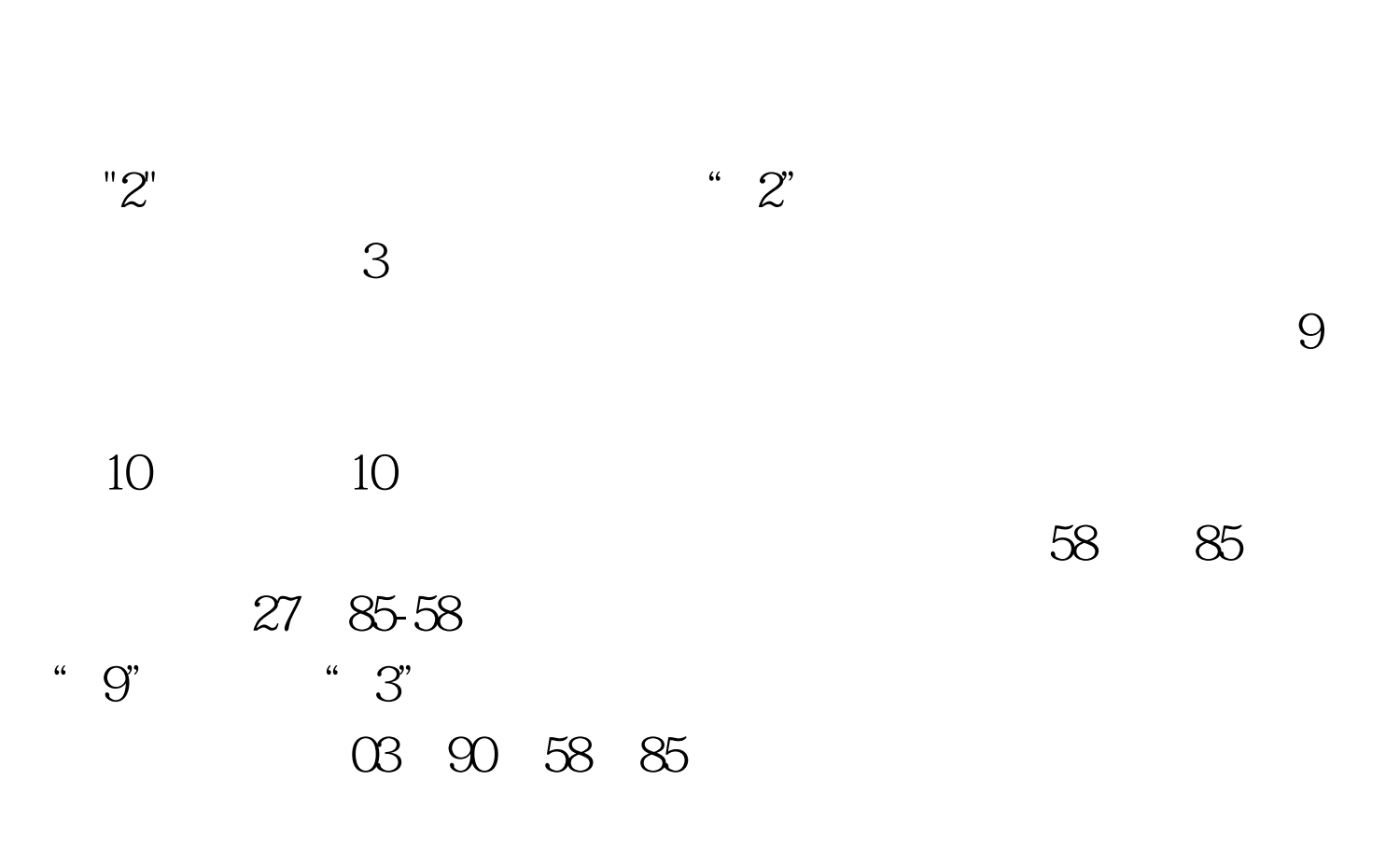

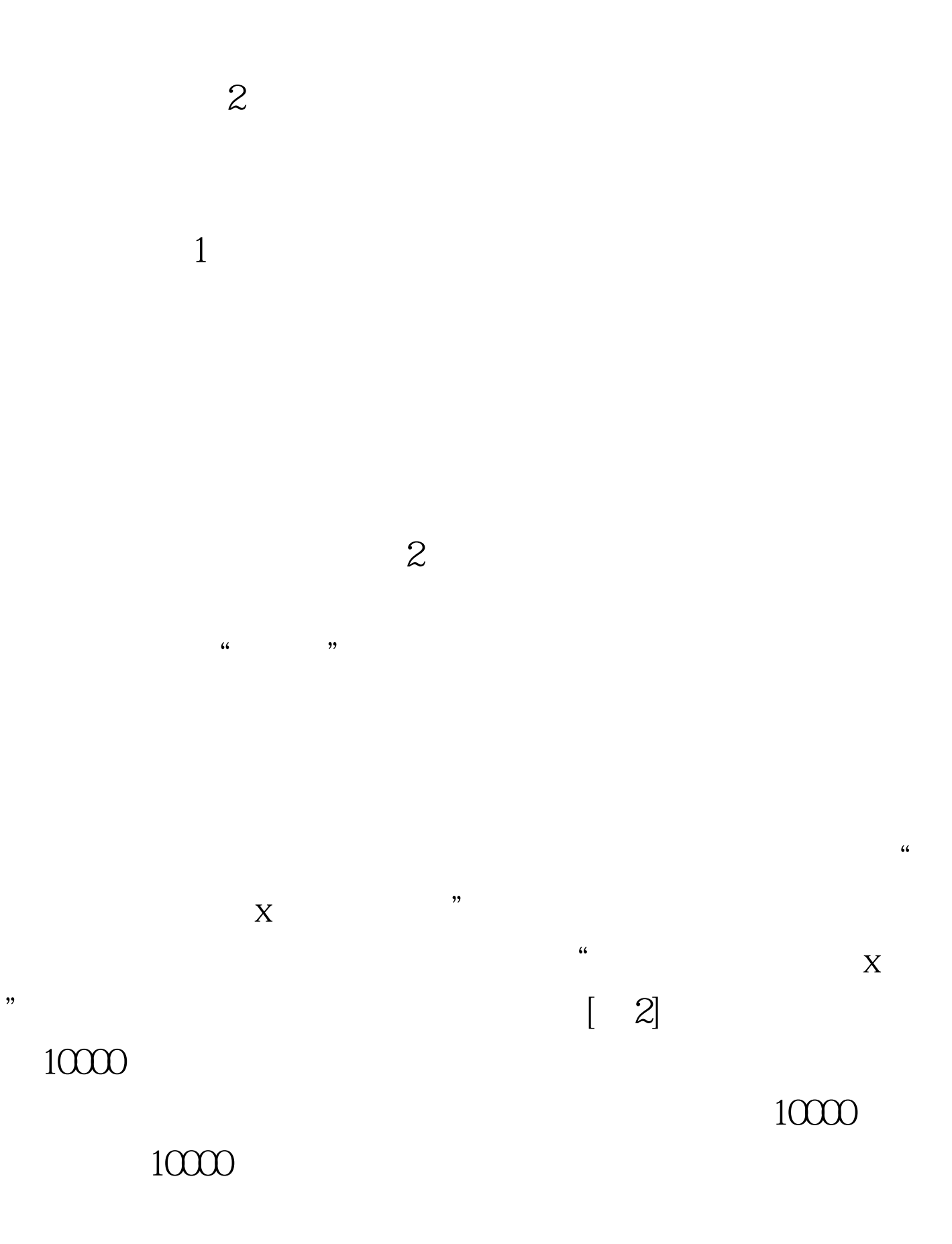

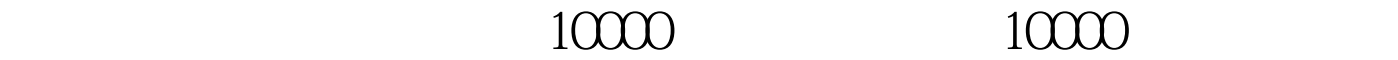

 $10000$ 

 $10000$ 

 $100Test$ www.100test.com